Dr. U. Pötter Statistik I

<u>r</u> SoSe 2005

# Aufgabenblatt 5

### Verteilungsfunktion, Histogramm, Quantile

- 1) Gegeben sind die Werte  $X(\omega), \omega \in \Omega$  einer statistischen Variablen X:
	- 77, 80, 53, 85, 73, 65, 63, 76, 66, 101, 91, 91, 78, 68, 57, 68, 79, 87, 73, 104
	- a) Berechnen Sie die Verteilungsfunktion von <sup>X</sup> und geben Sie sie in einer Tabelle an.
	- b) Geben Sie die Quantile  $Q_{0,3}(X), Q_{0,5}(X)$  und  $Q_{0,75}(X)$ .
	- c) Zeichnen Sie ein Histogramm, indem Sie das Intervall ]50, 110] in <sup>4</sup> Subintervalle mit einer Intervallänge von jeweils 15 zerlegen.
	- d) Zeichnen Sie ein Histogramm, indem Sie das Intervall ]50, 110] in <sup>6</sup> Subintervalle der Länge 10 zerlegen.
	- e) Zeichnen Sie ein Histogramm zu den folgenden Subintervallen: ]50,65], ]65,70], ]70,75], ]75,80], ]80,90], ]90,110].
	- f) Verschieben Sie ausgehend von Aufgabe e) die Intervalle um jeweils <sup>5</sup> Einheiten nach links. Von den Intervallgrenzen werden also jeweils 5 Einheiten subtrahiert. Zeichnen Sie dieses Histogramm.
	- g) Berechnen Sie den punktweisen Durchschnitt der Histogramme von e) und f).
	- h) Geben Sie für alle  $\tilde{x} \in X(\omega)$  an, wieviele Beobachtungen sich im jeweiligen Intervall  $[\tilde{x} - 5, \tilde{x} + 5]$  befinden. Geben Sie also die absoluten Häufigkeiten  $|\{\omega|X(\omega) \in [\tilde{x} - 5, \tilde{x} + 5]\}|$  an.

#### Mittelwerte und Varianzen

- 2) Benutzen Sie die Angaben zur statistischen Variablen <sup>X</sup> aus Aufgabe 1).
	- a) Berechnen Sie  $M(X)$ .
	- b) Berechnen Sie  $V(X)$ .
	- c) Berechnen Sie M $(X M(X))$ .
	- d) Berechnen Sie V $(X M(X))$ .
	- e) Berechnen Sie M( $I[X \geq 85]$ ).
	- f) Berechnen Sie V $(I|X > 85]$ .

## Bedingte relative Häufigkeiten

3) Benutzen Sie die Angaben zur statistischen Variablen <sup>X</sup> aus Aufgabe 1).

- a) Berechnen Sie die bedingten relativen Häufigkeiten  $P[X | X \ge 80] (175, 100]$ und  $P[X \mid X \ge 80](85, 95]$ ).
- b) Sei  $A := \{ [50, 65], [65, 70], [70, 75], [75, 80], [80, 90], [90, 110] \}$  die Partition von |50,110] aus Aufgabenteil 1e). Berechnen Sie P[X |  $X \in B$ ](160,85]) für alle  $B \in A$ .
- c) Berechnen Sie P[X |  $(X 90)^2 < 50$ ](185, 95]).
- d) Berechnen Sie  $P[X \mid X \text{ ist} \text{ gerade}](60, 80])$ .

### Kreuztabellen

4) Betrachten Sie eine dreidimensionale Variable  $(X, Y, Z) : \Omega \to (\tilde{\mathcal{X}} \times \tilde{\mathcal{Y}} \times \tilde{\mathcal{Z}})$  mit  $\tilde{\mathcal{X}} = \tilde{\mathcal{Y}} = \tilde{\mathcal{Z}} = \{0, 1\}$ . Gegeben seien die absoluten Häufigkeiten:

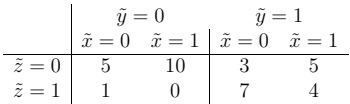

- a) Berechnen Sie |Ω|.
- b) Berechnen Sie  $P[X, Y, Z](\{(0, 0, 0)\})$  und  $P[X, Y, Z](\{(0, 1, 0)\})$ .
- c) Berechnen Sie P[X, Y, Z]( $\tilde{\mathcal{X}} \times \{1\} \times \{0\}$ ).
- d) Berechnen Sie P[X, Y, Z]( $\{(0, 1)\}\times\{1\}$ ).
- e) Berechnen Sie die relativen Häufigkeiten P[Z]( $\{\tilde{z}\}\$ ) für alle  $\tilde{z} \in \tilde{\mathcal{Z}}$ .
- f) Berechnen Sie die gemeinsame relativen Häufigkeiten P[X, Y]( $\{(\tilde{x}, \tilde{y})\}$ ) für alle  $(\tilde{x}, \tilde{y}) \in \tilde{\mathcal{X}} \times \tilde{\mathcal{Y}}$ .
- g) Berechnen Sie P[X, Z | Y = 0]({(0,0)}) und P[X, Z | Y = 0]({(0,1)}).
- h) Berechnen Sie  $P[X | (Y, Z) = (1, 0) | (\{1\}).$
- i) Berechnen Sie P[X |  $Y + Z = 1$ ]({0}).
- j) Berechnen Sie P[X |  $Y + Z \ge 1$ ]({0}).
- k) Berechnen Sie P[X |  $Y * Z \neq 0$ ]({0}).
- l) Berechnen Sie P[X | X + Y + Z = 2]({0}).